# **CoCoA-5 - Support #558**

# **CoCoAManual: semi-automatic check of all input**

14 May 2014 17:31 - Anna Maria Bigatti

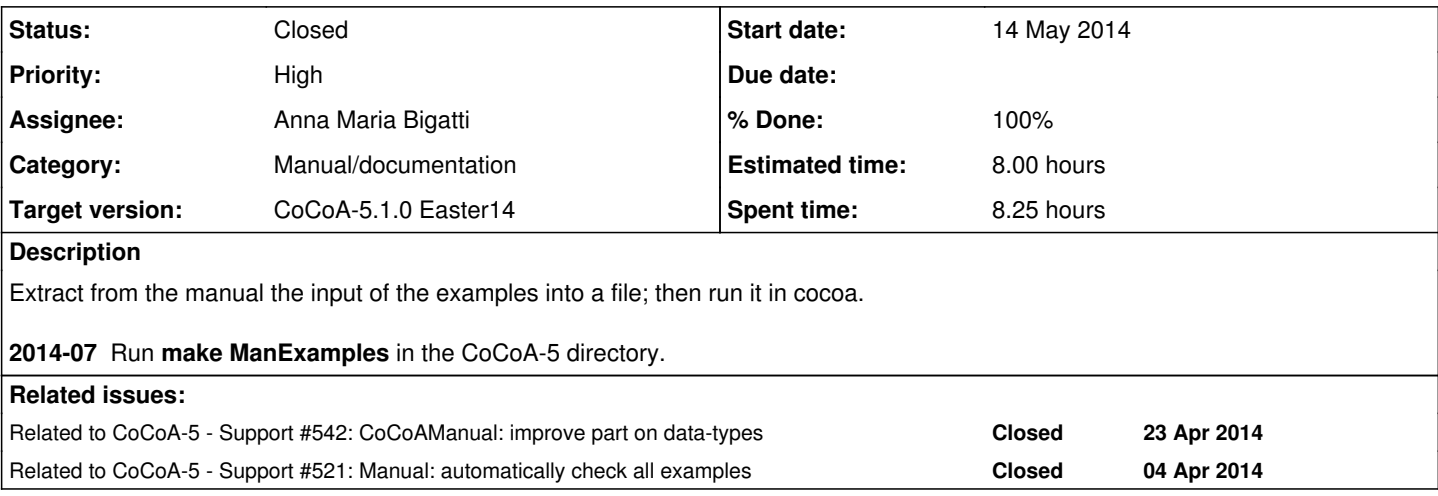

## **History**

# **#1 - 14 May 2014 17:34 - Anna Maria Bigatti**

# *- Category set to Manual/documentation*

*- Target version set to CoCoA-5.1.0 Easter14*

*- % Done changed from 0 to 100*

#### (corrected code for **AllExamples.C**)

Run make ManExample this creates ManExamples-out.cocoa5. Give it as input to cocoa: now it works cleanly!!

Manual much more reliable now

**2014-07** further improvements: just run **make ManExamples** in CoCoA-5 dir

#### **#2 - 14 May 2014 17:34 - Anna Maria Bigatti**

*- Status changed from New to Closed*

### **#3 - 14 May 2014 17:38 - Anna Maria Bigatti**

*- Priority changed from Normal to High*

### **#4 - 02 Jul 2014 16:47 - Anna Maria Bigatti**

*- Subject changed from Manual: semi-automatic check of all input to CoCoAManual: semi-automatic check of all input*

## **#5 - 06 Mar 2017 16:16 - John Abbott**

*- Related to Support #521: Manual: automatically check all examples added*